AutoCAD2010

- 13 ISBN 9787894990938
- 10 ISBN 7894990930

出版时间:2010-9

页数:540

#### 版权说明:本站所提供下载的PDF图书仅提供预览和简介以及在线试读,请支持正版图书。

www.tushu111.com

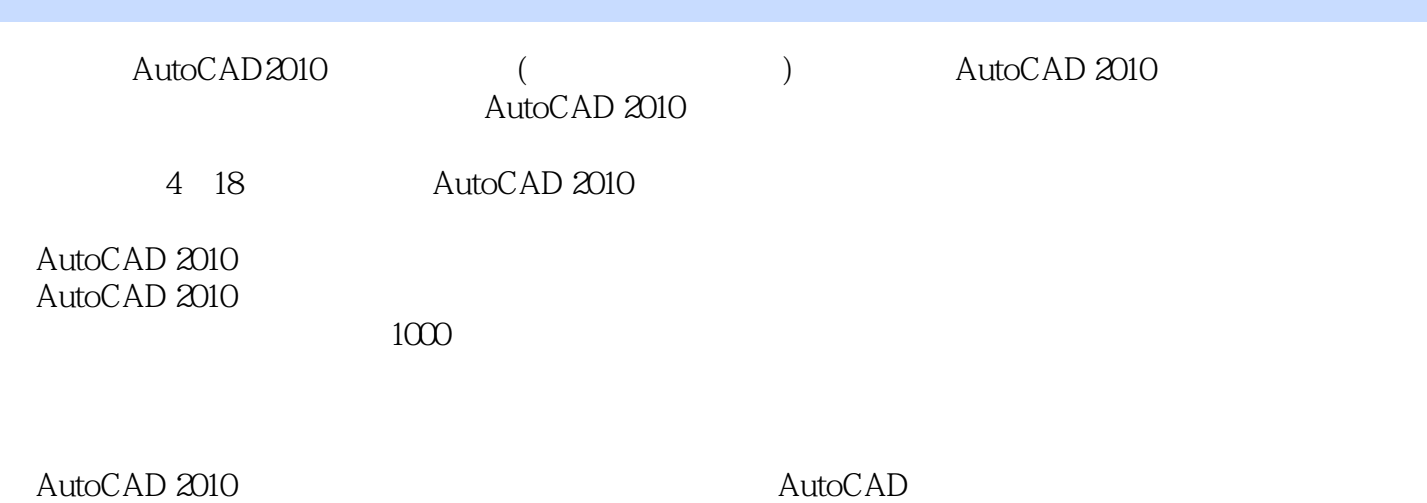

*Page 2*

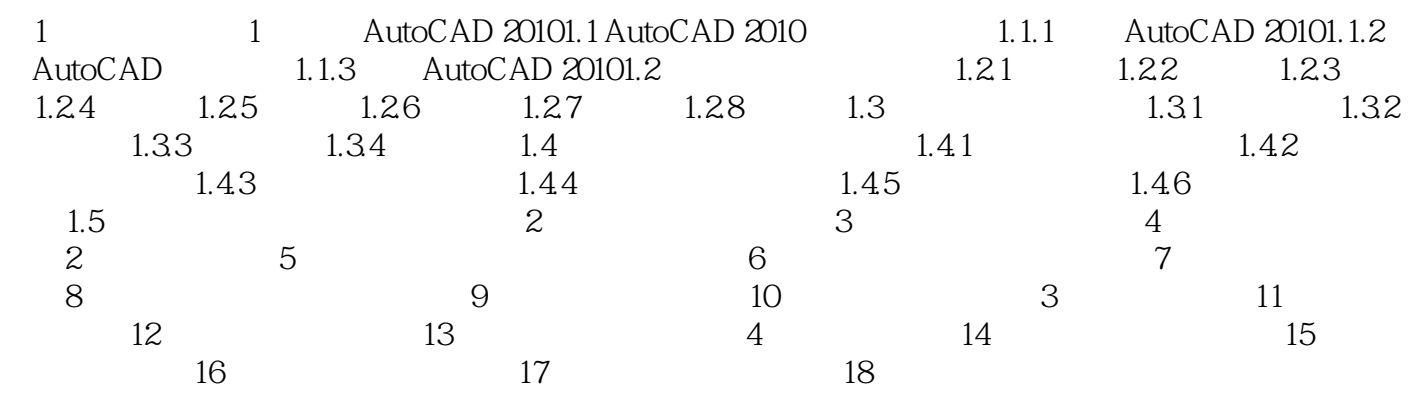

AutoCAD2010<br>AutocAD  $\rm AutocAD$ 

 $\mathcal{L}$  the contract of the contract of the contract of the contract of the contract of the contract of the contract of the contract of the contract of the contract of the contract of the contract of the contract of the c

 $\ddotsc$  and  $\ddotsc$  is a set of the AutocAD 2010  $\ddotsc$ 

本站所提供下载的PDF图书仅提供预览和简介,请支持正版图书。

:www.tushu111.com